**VI CONGRESSO DE INICIAÇÃO CIENTÍFICA DA UNIVERSIDADE FEDERAL DE CAMPINA GRANDE**

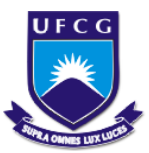

 $\overline{a}$ 

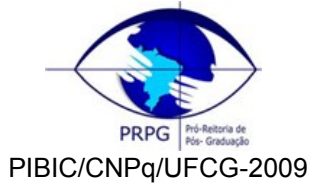

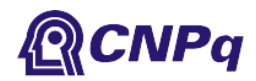

# *ANÁLISE DO COMPORTAMENTO DE TRANSFORMADORES DE POTENCIAL CAPACITIVOS FRENTE A SOBRETENSÕES TRANSITÓRIAS EM SISTEMAS ELÉTRICOS DE POTÊNCIA*

# **Alana Kelly X. Santos<sup>1</sup> , Damásio Fernandes Júnior<sup>2</sup>**

## **RESUMO**

Este Projeto de Iniciação Científica tem como objetivo utilizar um modelo preciso de transformador de potencial capacitivo (TPC) para analisar o comportamento dinâmico do equipamento frente aos mais variados fenômenos transitórios que podem acontecer em um sistema elétrico de potência. O modelo de TPC utilizado nesta pesquisa é obtido a partir de um software que está em fase de desenvolvimento, o TPCalc 1.1. O referido software calcula os parâmetros lineares (resistência, indutância e capacitância) do TPC. Neste projeto, ele é aprimorado para que o modelo do TPC gerado possa contemplar também os parâmetros não lineares (núcleo magnético do transformador indutivo), a fim de tornar mais realistas as simulações digitais a serem realizadas em programas do tipo EMTP (Electromagnetic Transients Program) para estudos de transitórios eletromagnéticos.

**Palavras-chave:** TPC, parâmetros não lineares, transitórios eletromagnéticos

## **PERFORMANCE ANALYSIS OF COUPLING CAPACITOR VOLTAGE TRANSFORMERS FOR TRANSIENT OVERVOLTAGES IN POWER SYSTEMS**

### **ABSTRACT**

In this work, the goal is to use an accurate Coupling Capacitor Voltage Transformer (CCVT) model to analyse the dynamic behavior of the equipment when submitted to some kinds of transient phenomena in power systems. The CCVT model used in this work is obtained from a software (TPCalc 1.1), which is in development. The referred software computes the CCVT linear parameters (resistance, inductance and capacitance). In this work, the software is improved to take into account the nonlinear parameters (magnetic core of the inductive tranformer) in the CCVT model, in order to become more realistic the digital simulations in EMTP-type programs for electromagnetic transient studies.

**Keywords:** CCVT, nonlinear parameters, electromagnetic transients

## **INTRODUÇÃO**

Os transformadores são equipamentos que transferem energia elétrica de um circuito elétrico para outro, através da atuação de um campo eletromagnético. São constituídos por dois ou mais enrolamentos acoplados por um circuito magnético comum. Núcleos ferromagnéticos são normalmente utilizados para fornecer acoplamentos magnéticos elevados e grandes densidades de fluxo. Por isso, os transformadores construídos com núcleo de ferro são invariavelmente utilizados em sistemas elétricos de potência.

<sup>&</sup>lt;sup>1</sup> Aluna do Curso de Engenharia Elétrica, Depto. de Engenharia Elétrica, UFCG, Campina Gande , PB, e-mail: [alana.santos@ee.ufcg.edu.br](mailto:alanakxs@ee.ufcg.edu.br)

<sup>&</sup>lt;sup>2</sup> Engenheiro Eletricista, Prof. Doutor, Depto. de Engenharia Elétrica, UFCG, Campina Grande, PB, e-mail: [damasio@dee.ufcg.edu.br](file:///E:/Dados%20de%20aplicativos/Dados%20de%20aplicativos/Microsoft/Word/damasio@dee.ufcg.edu.br)

Dentre os diversos tipos de transformadores, dois tipos são destinados ao fornecimento de sinais de corrente e tensão aos instrumentos de medição e aos dispositivos de proteção: o transformador de corrente (TC) e o transformador de potencial (TP). O transformador de corrente é um equipamento destinado a reproduzir proporcionalmente em seu circuito secundário a corrente de seu circuito primário com sua posição fasorial mantida, conhecida e adequada para uso em instrumentos de medição, controle e proteção. Já o transformador de potencial é um equipamento destinado a transmitir o sinal de tensão a instrumentos de medição, controle e proteção. No presente trabalho, será dada atenção ao estudo do transformador de potencial, mais especificamente ao tipo capacitivo (TPC).

Nos sistemas de potência que operam em tensões iguais ou superiores a 138 kV é mais conveniente e econômico o emprego de transformadores de potencial do tipo capacitivo (MEDEIROS FILHO, 1976; D'AJUZ et al., 1985). Na Figura 1 pode-se observar o esquema elétrico básico de um TPC, em que o primário é constituído por dois conjuntos de elementos capacitivos ligados em série, havendo uma derivação intermediária em B, correspondente a uma tensão *V* que alimenta o enrolamento primário de um transformador de potencial (TP) indutivo, o qual fornece uma tensão secundária aos instrumentos de medição e proteção ali inseridos.

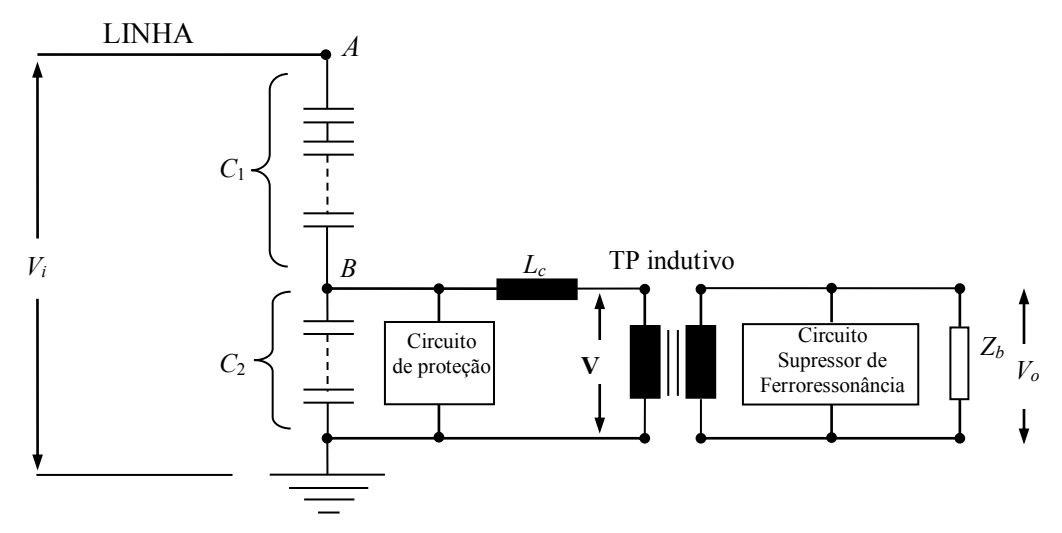

Figura 1. Esquema elétrico básico de um TPC a 60 Hz

Além de isolar o enrolamento secundário do enrolamento primário, os TPC devem reproduzir os efeitos transitórios e de regime permanente aplicados ao circuito de alta tensão o mais fielmente possível no circuito de baixa tensão. Para isto, um reator de compensação *L<sup>c</sup>* é projetado pelo fabricante para evitar diferenças de fase entre as tensões *V<sup>i</sup>* e *V<sup>o</sup>* na frequência do sistema. Entretanto, pequenos erros podem ainda existir devido à corrente de magnetização e à carga *Z<sup>b</sup>* do TPC.

Oscilações originadas pelo fenômeno da ferroressonância podem aparecer na forma de onda da tensão secundária do TPC devido à possibilidade de as capacitâncias do circuito entrarem em ressonância com algum valor particular de indutância não linear dos elementos que contêm núcleo ferromagnético. Esse fenômeno transitório não pode ser tolerado em um TPC, uma vez que informações falsas poderiam ser transferidas aos instrumentos de medição e proteção, assim como sobretensões e sobrecorrentes destrutivas. Para amenizar esse tipo de problema, normalmente é colocado um circuito supressor de ferroressonância (CSF) em um dos enrolamentos do transformador de potencial indutivo.

Os circuitos supressores de ferroressonância podem ser ativos ou passivos. Eles são ativos quando apresentarem dispositivos semicondutores e passivos quando compostos por resistores, indutores e/ou capacitores.

A configuração de um TPC inclui ainda um circuito destinado a proteção da parte indutiva do equipamento contra sobretensões. Normalmente, este circuito é conectado em paralelo com o capacitor *C*<sup>2</sup> da coluna capacitiva, ou com o reator de compensação, ou ainda com o circuito supressor de ferroressonância (IRAVANI et al, 1998; TZIOUVARAS et al, 2000). Este circuito de proteção pode ser constituído por um centelhador, por um centelhador em série com um resistor não linear ou por um pára-raios de óxido de zinco (ZnO).

Muitos estudos têm sido voltados para a determinação de modelos digitais precisos de TPC para análise de transitórios eletromagnéticos em programas do tipo EMTP (*Electromagnetic Transients Program*), como o ATP - *Alternative Transients Program.* Esses estudos mostram que há complexidade na obtenção dos parâmetros do modelo de TPC, principalmente em frequências elevadas (KEZUNOVIC et al, 1992; FERNANDES Jr., 2003).

O software TPCalc 1.1 (GSE/UFCG, 2007) tem como objetivo calcular os parâmetros *R*, *L* e *C* lineares de um modelo de TPC a partir de resposta em frequência. Os parâmetros calculados podem ser utilizados em programas do tipo EMTP para fazer previsões do comportamento do TPC frente a sobretenções transitórias.

Diante disto, um dos objetivos deste trabalho de iniciação científica é aperfeiçoar o software TPCalc 1.1, a fim de que o modelo gerado possa contemplar também os parâmetros não lineares (núcleo magnético do TP indutivo) do TPC. A introdução de parâmetros não lineares torna o modelo do TPC mais preciso, e faz com que simulações digitais feitas a partir deste modelo, em programas do tipo EMTP, se tornem mais realistas.

#### **Estimação de Parâmetros Utilizada pelo TPCalc 1.1**

O modelo de TPC adotado pelo TPCalc 1.1 para estimação dos seus parâmetros lineares é mostrado na Figura 2. Segundo FERNANDES Jr. (2003), este modelo contempla os parâmetros mais relevantes na representação do TPC. Ele consiste da coluna capacitiva (*C*<sup>1</sup> e *C*2), do reator de compensação (*R<sup>c</sup>* , *L<sup>c</sup>* e *Cc*), do TP indutivo (*R<sup>p</sup>* , *L<sup>p</sup>* , *C<sup>p</sup>* , *R<sup>m</sup>* e *Lm*) e do circuito supressor de ferroressonância (*R<sup>f</sup>* , *L<sup>f</sup>* e *Cf*).

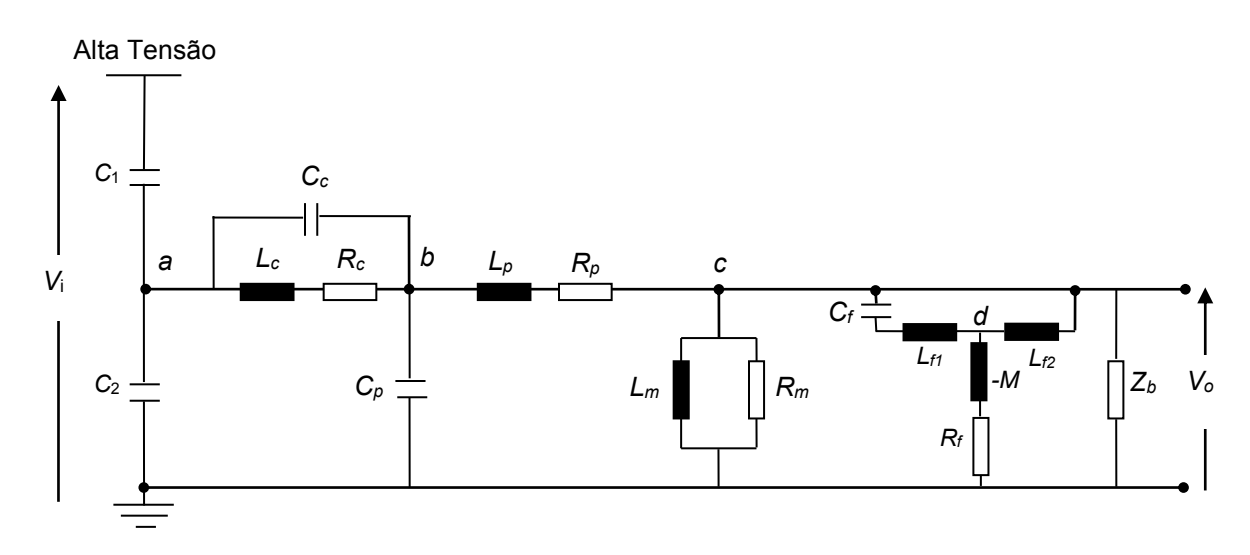

Figura 2. Modelo do TPC adotado para estimação dos seus parâmetros lineares

Para estimação dos parâmetros, uma técnica de minimização de funções não lineares foi utilizada, uma vez que as funções de transferência do modelo, amplitude e fase da relação de tensão representada por *Vo*/*Vi* dependem não linearmente dos parâmetros do equipamento.

#### **Formalização Matemática do Modelo**

Para o desenvolvimento matemático do modelo do TPC, foi utilizado o circuito mostrado na Figura 2. São considerados blocos de impedância *Z*1, *Z*2, *Z*3, *Z*<sup>4</sup> e *Z*5, conforme mostra a Figura 3.

As expressões para as impedâncias no domínio *s*, com *s* = jω, são as seguintes:

$$
Z_1 = (R_c + sL_c) / \sqrt{(1/sC_c)}
$$
\n
$$
Z_2 = R_n + sL_n
$$
\n(1)

$$
Z_{2} = R_{m} / \sqrt{SL_{m}}
$$
 (2)

$$
\frac{3}{2} \frac{m}{2} \left( \frac{1}{2} + \frac{1}{2} \right) \left( \frac{2}{3} \right)
$$

$$
Z_4 = (sL_{f1} + 1/sC_f)/|sL_{f2}
$$
\n(4)

$$
Z_s = R_f - sM \tag{5}
$$

em que  $L_{f1}$  =  $L_{1}$  +  $M$  ,  $L_{f2}$  =  $L_{2}$  +  $M$   $\,$  e sendo // o símbolo de indicação de que os elementos estão conectados em paralelo.

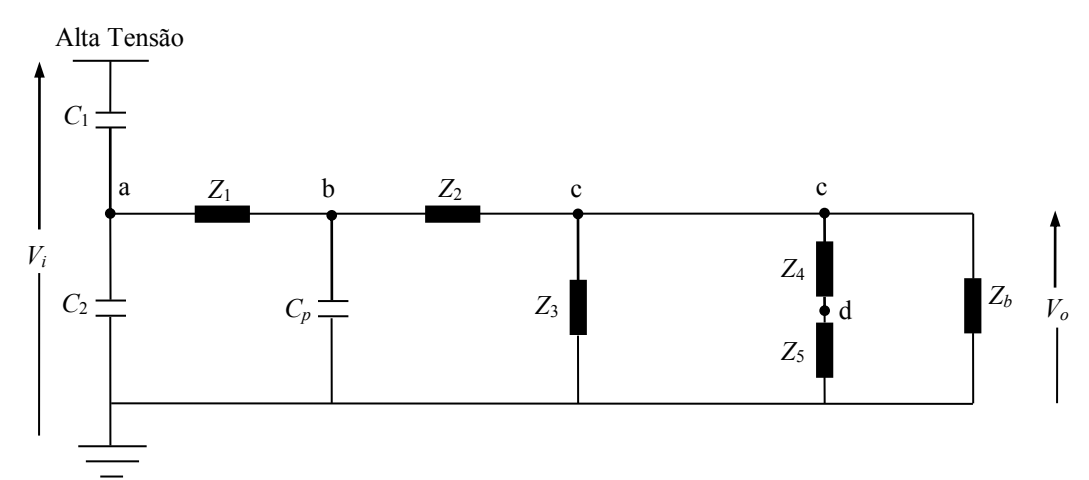

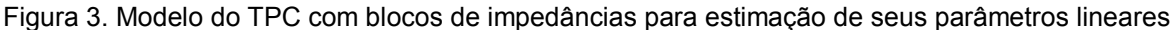

#### **Método de Otimização Utilizado pelo TPCalc 1.1**

A função vetorial *f* = *y<sup>i</sup> M*(*i*; *a*) usada no processo de otimização do TPCalc 1.1 é definida em termos dos dados de resposta em frequência *y<sup>i</sup>* da relação de tensão do TPC e da função analítica do modelo *M*(*i; a*), em que *<sup>i</sup>* é o i-ésimo valor de frequência e *a* é o vetor que contém os parâmetros *R*, *L*, *C* a serem determinados.

O software busca o vetor paramétrico *a* de forma a minimizar uma função de mérito (ou função objetivo), que quantifica a concordância entre a resposta em frequência de entrada e o modelo *M*(*i; a*), dada por:

$$
F(\boldsymbol{a}) = \sum_{i=1}^{n} \left[ \frac{y_i - M(\omega_i; \boldsymbol{a})}{\sigma_i} \right]^2,
$$
\n(6)

em que  $\sigma_i$  é o desvio relacionado às medições de resposta em frequência do TPC.

O TPCalc 1.1 utiliza o método de Levenberg-Marquardt que é uma modificação do método de Newton para solução de problemas de mínimos quadrados não lineares (PRESS et al, 1992). A solução do problema de minimização da Equação 6 é dada pela seguinte equação:

$$
\boldsymbol{a}_{k+1} = \boldsymbol{a}_k + \boldsymbol{p} = \boldsymbol{a}_k - \left[\nabla^2 F(\boldsymbol{a}_k)\right]^{-1} \nabla F(\boldsymbol{a}_k) \,,\tag{7}
$$

em que  $\bm{p}$  é o passo para o nova estimativa da solução,  $\,\nabla^2 F\,$  é a matriz Hessiana de  $F$  e  $\,\nabla F\,$  é o vetor gradiente de *F*.

O método de Levenberg-Marquardt é uma modificação do método de Newton para a iteração em que  $[\nabla^2 F(a)]^{-1}$  não é positivo definida:  $\nabla^2 F(a)$  é substituída por uma matriz  $\bar{\nabla}^2 F(a)$  que é forçada a ser positivo definida em cada passo iterativo, ou seja,  $z^T\overline{\nabla}^2F(a)^{-1}z\!>\!0$ , para todo z ≠ 0. Dessa forma, o passo  $\bm{p}$  é computado a partir da Equação 8:

$$
\overline{\nabla}^2 F(a) p = -\nabla F(a) \tag{8}
$$

Esta modificação aumenta as chances de convergência do método.

## **MATERIAL E MÉTODOS**

Este trabalho foi desenvolvido no Laboratório de Sistemas de Potência do Departamento de Engenharia Elétrica, da Universidade Federal de Campina Grande.

Para realizar o aperfeiçoamento do software TPCalc 1.1 foram utilizados métodos de conversão da curva tensão – corrente ( $V_{rms}$  –  $I_{rms}$ ) para valores de pico da curva fluxo – corrente ( $\lambda - i$ ), para elementos que contêm núcleo ferromagnético.

Para fazer previsões do desempenho do TPC frente a sobretensões transitórias foram utilizados o software TPCalc 1.1, aperfeiçoado neste trabalho, bem como o software ATP.

#### **Representação das Não Linearidades dos Elementos que Contêm Núcleo Ferromagnético**

A simulação de transitórios eletromagnéticos em sistemas de potência é essencial para o estudo da coordenação de isolamento, e para um projeto adequado de equipamentos destinados a proteção dos sistemas. Para realizar estes estudos em ferramentas computacionais, modelos matemáticos são necessários para diversos componentes.

Modelos de transformadores são especialmente importantes para o estudo de correntes de *inrush*, ferroressonância, harmônicas e subharmônicas. Em todos esses tipos de estudo, a representação das não linearidades dos elementos que contêm núcleo ferromagnético têm um papel bastante importante.

Neste trabalho, o núcleo ferromagnético do TP indutivo do TPC foi representado por uma indutância não linear (curva fluxo – corrente). Como normalmente os fabricantes de transformadores fornecem a curva de saturação de seus transformadores na forma de tensão *rms* como função da corrente *rms*, neste trabalho foi adotada a técnica proposta por NEVES & DOMEL (1993) para conversão da curva tensão – corrente  $(V_{rms} - I_{rms})$  para valores de pico da curva fluxo – corrente  $(\lambda - i)$ . Esse processo de conversão encontra-se descrito no apêndice.

### **Modificação Feita ao TPCalc 1.1**

No software TPCalc, a rotina responsável pela técnica de otimização para o cálculo dos parâmetros *R*, *L* e *C* lineares do TPC é a "Calcula.for". O sistema gráfico do software (desenvolvido na plataforma Borland C++ Builder 6) é dotado de possibilidades de visualização de resultados, capazes de agilizar a análise dos mesmos e permitir que os parâmetros externados sejam facilmente implementados em estudos de simulação de transitórios eletromagnéticos em programas do tipo EMTP.

Um dos objetivos deste trabalho é aprimorar o software TPCalc, no sentido de que o modelo do TPC gerado possa contemplar também os seus parâmetros não lineares, como o núcleo magnético do TP indutivo. Para isso, a rotina "Calcula.for" foi adaptada para incorporar a técnica proposta por NEVES & DOMEL (1993). Com essa modificação na rotina, o software passa agora a externar no formato de cartão do ATP tanto os parâmetros lineares (*R, L* e *C*) quanto os não lineares do TPC.

### **RESULTADOS E DISCUSSÃO**

### **Cálculo de Parâmetros Utilizando o TPCalc Modificado**

A fim de exemplificar as mudanças feitas no TPCalc, foi utilizado um TPC com tensão nominal de 230 kV reportado em FERNANDES Jr. (2003). Os dados fornecidos pelo fabricante são listados abaixo:

- Tipo: CVT 245/8M.
- Tensão superior: 245 kV.
- NBI: 1050 kV.
- Carga térmica: 1500 VA.
- Tensão primária:  $230/\sqrt{3}$  kV.
- Tensão intermediária:  $30/\sqrt{3}$  kV.
- Tensão secundária: 115 V e  $115/\sqrt{3}$  kV.
- Máxima potência nominal: 400 VA.
- Capacitâncias da coluna capacitiva:  $C_1$  = 9660 pF e  $C_2$  = 64400 pF.
- Frequência: 60 Hz.

Os resultados do ensaio de resposta em frequência de amplitude e fase da relação de tensão do TPC de 230 kV são utilizados como entrada de dados para o programa TPCalc modificado. Também são utilizados como dados de entrada um conjunto de estimativa inicial para os parâmetros do TPC de 230 kV. Este conjunto é mostrado na Tabela 1.

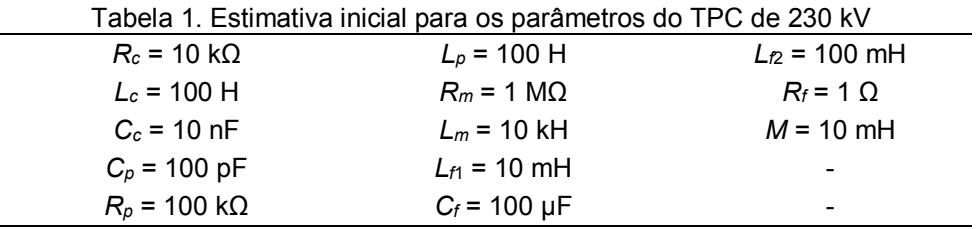

Os parâmetros calculados após o processo de ajuste do TPCalc, para o conjunto de estimativa inicial, são mostrados na Tabela 2.

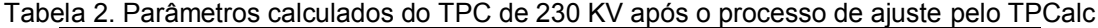

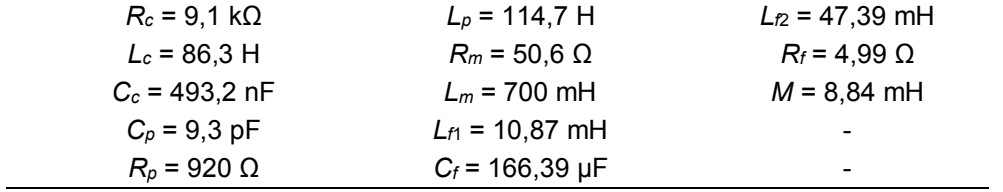

Os valores de corrente e tensão *rms* medidos no TP indutivo do TPC de 230 kV, reportados em FERNANDES Jr. (2003), também são utilizados como dados de entrada para o TPCalc modificado, e são mostrados na Tabela 3. A partir dos valores da Tabela 3 são calculados os valores de pico da curva fluxo – corrente  $(\lambda - i)$  do TP indutivo, mostrados na Tabela 4.

Tabela 4. Valores de pico de corrente e fluxo para

Tabela 3. Valores de corrente e tensão *rms* para o TP indutivo do TPC de 230 kV

| ' indutivo do TPC de 230 kV |            |              | TP indutivo do TPC de 230 kV calculados pelo TPCalc |
|-----------------------------|------------|--------------|-----------------------------------------------------|
| Corrente (A)                | Tensão (V) | Corrente (A) | Fluxo (V.s)                                         |
| 0,054                       | 6,87       | 0,07637      | 0,02577                                             |
| 0,505                       | 50,40      | 0,72088      | 0,18907                                             |
| 1,022                       | 105,80     | 1,42937      | 0,39689                                             |
| 1,555                       | 170,10     | 2,14741      | 0,63810                                             |
| 1,802                       | 199,50     | 2,51168      | 0,74839                                             |
| 2,000                       | 215,00     | 2,98930      | 0,80653                                             |
| 2,290                       | 230,20     | 3,66201      | 0,86355                                             |
| 2,624                       | 240,80     | 4,58723      | 0,90332                                             |
| 3,090                       | 251,30     | 5,71204      | 0,94271                                             |
|                             |            | 571,20369    | 26,79988                                            |

### **Arquivos Externados pelo TPCalc Modificado**

Os dados que podem ser calculados pelo programa TPCalc modificado são os seguintes: parâmetros *R*, *L* e *C* lineares do TPC, funções ajustadas de módulo e fase da relação de tensão do TPC, erros relacionados a essas funções, bem como a característica não linear do TP indutivo do TPC. Esses valores são externados em arquivos de texto e no formato do ATP. Este arquivo pode ser externado para uma unidade monofásica, ou para três unidades monofásicas, conforme mostra a Figura 4.

Outros arquivos são externados pelo programa, tal como o arquivo que contém os pontos das curvas ajustadas de módulo e fase da relação de tensão do TPC, conforme mostra a Figura 5. Nesta figura, a primeira coluna refere-se aos valores de frequência (em Hz), a segunda coluna refere-se aos valores ajustados da curva de módulo (em dB), e a terceira refere-se aos valores da curva de fase (em graus).

| <b>TPC - Bloco de notas</b>                                                                                              |                                                                                                    |                                   |                                                    |                                                                                   | $-101 \times 1$ |
|----------------------------------------------------------------------------------------------------|----------------------------------------------------------------------------------------------------|-----------------------------------|----------------------------------------------------|-----------------------------------------------------------------------------------|-----------------|
| Arquivo Editar Formatar Exibir Ajuda                                                                                     |                                                                                                    |                                   |                                                    |                                                                                   |                 |
|                                                                                                    | ------------------------ Arquivo com o modelo do TPC -------------------------                             |                                   |                                                    |                                                                                   |                 |
| C =================================<br><bus1><bus2><bus3><bus4>&lt;<br/>TPC1 TPCa1<br/>TPC1a</bus4></bus3></bus2></bus1> | R(Ohm)                                                                                                    | TPC1<br>$\rightarrow$             | $L$ (mH)<br>$\geq$                                 | $C(microF) \times \times$<br>$.9660000E - 02$<br>$.6440000F - 01$                 |                 |
| TPC1a TPC1b<br>TPC1a TPC1b<br>TPC1b<br>TPC <sub>1</sub> c                                                                | $.4884310E + 04$<br>$.8475417F + 04$                                                                       |                                   | $.7469817E+04$                                     | $.1782464F - 01$<br>$.6241931F - 03$                                              |                 |
| TPC1c TPC1d<br>TPC1c TPC1d<br>TPC1d                                                                                      | $.4834064E + 01$                                                                                           |                                   | $.7083915E+01$<br>$.3080618E+02$<br>$-.544892E+01$ | $.1741959E + 03$                                                                  |                 |
| c<br>98 TPC1c<br>.07637                                                                                                  | C ======================= Indutância não linear do TPind do TPC1 ===============<br>.07637.02577<br>.02577 |                                   |                                                    |                                                                                   | ₹               |
| .72088<br>1.42937<br>2.14741<br>2.51168<br>2.98930<br>3.66201<br>4.58723<br>5.71204                                      | .18907<br>.39689<br>.63810<br>.74839<br>.80653<br>.86355<br>.90332<br>.94271                               |                                   |                                                    |                                                                                   |                 |
| 571, 20369<br>9999                                                                                                    | 26.79988<br>============================ TPind                                                             |                                   | $do$ TPC1 =================                        |                                                                                   |                 |
| <b>TRANSFORMER</b><br>9999                                                                                               |                                                                                                    | <b>TPTND1</b>                     |                                                    |                                                                                   |                 |
| $1.$ TPC1 $b$<br>$2$ TPC1 $c$<br>c                                                                                       | $.1F+05.8F+05.17.32$<br>$.1F-07.1F-07.1135$                                                                |                                   |                                                    |                                                                                   |                 |
| c <bus1><bus2><bus3><bus4>&lt;<br/>TPC2 TPC2a<br/>TPC<sub>2</sub>a</bus4></bus3></bus2></bus1>                           | ------------------------------------<br>R(Ohm)                                                             | TPC <sub>2</sub><br>$\rightarrow$ | L(MH)                                              | $C(microF) \times \times$<br>$\mathbf{R}$<br>$.9660000E - 02$<br>$.6440000F - 01$ |                 |
| TPC2a TPC2b<br>TPC2a TPC2b<br>TPC <sub>2</sub> h                                                                         |                                                                                                    | $.4884310E+04$                    | $.7469817E + 04$                                   | $.1782464E - 01$<br>$.6241931F - 03$                                              |                 |
|                                                                                                    |                                                                                                    |                                   |                                                    |                                                                                   |                 |

Figura 4. Arquivo com o modelo computacional do TPC no formato do ATP para três unidades monofásicas

| <b>FunAjust - Bloco de notas</b> |                                                                                  | $ \Box$ $\times$ $\Box$ |
|----------------------------------|----------------------------------------------------------------------------------|-------------------------|
| Arquivo Editar Formatar Exibir   | Ajuda                                                                            |                         |
| 10.000000                        | $-5.574125$                                                                      | 72.561479               |
| 20.000000                        | .170033                                                                          | 43.700035               |
| 30.000000                        | 1.030709                                                                         | 18.930608               |
| 40.000000                        | .473416                                                                          | 7.365179                |
| 50.000000                        | .028068                                                                          | 2.643245                |
| 60.000000                        | $-.133261$                                                                       | .315329                 |
| 70.000000                        | $-.084067$                                                                       | $-1.470561$             |
| 80.000000                        | .089940                                                                          | $-3.462922$             |
| 90.000000                        | .320084                                                                          | $-5.950305$             |
| 100,000000                       | .553781                                                                          | $-9.005958$             |
| 110.000000                       | .751437                                                                          | $-12.586491$            |
| 120.000000                       | .884907                                                                          | $-16.578692$            |
| 130,000000                       | .937037                                                                          | $-20.830270$            |
| 140.000000                       | .901149                                                                          | $-25.176705$            |
| 150,000000                       | .779635                                                                          | $-29.465078$            |
| 160.000000                       | .581566                                                                          | $-33.571456$            |
| 170.000000                       | .319833                                                                          | $-37.409143$            |
|                                  | ,我们也不会有什么?""我们的人,我们也不会有什么?""我们的人,我们也不会有什么?""我们的人,我们也不会有什么?""我们的人,我们也不会有什么?""我们的人 |                         |

Figura 5. Arquivo das curvas ajustadas de módulo e fase da relação de tensão do TPC

Uma vez calculados os parâmetros lineares e não lineares do TPC, serão realizadas nas próximas seções simulações de transitórios eletromagnéticos envolvendo o modelo do TPC.

## **Simulações de Atuação e Falha do Circuito de Proteção do TPC**

Esta simulação consiste da operação de fechamento-abertura de uma chave CH conectada a um dos terminais secundários do TPC, conforme mostra a Figura 6.

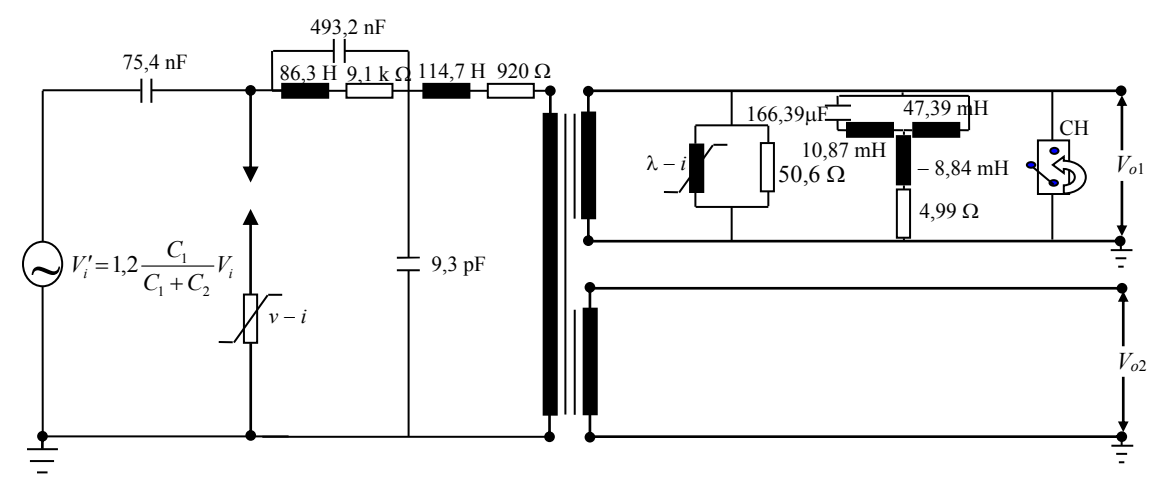

Figura 6. Esquema utilizado para simulação de atuação e falha do circuito de proteção

A chave fecha em t = 125 ms e permanece fechada durante 4,5 ciclos, quando o curto-circuito é eliminado. Não há cargas conectadas ao secundário do TPC, e o equipamento é energizado a 120% de sua tensão nominal em regime permanente.

Para investigar a atuação do circuito de proteção, foi analisado o desempenho do pára-raios original do TPC, de carboneto de silício (SiC), comparando-o a um suposto pára-raios de óxido de zinco (ZnO) de mesma tensão nominal, 39 kV, cuja característica não linear *v – i* dos varistores foi estimada a partir do trabalho de COSTA (1999) e apresentada na Tabela 5.

O pára-raios de SiC é representado por um centelhador em série com um resistor não linear, cuja característica *v – i* foi estimada a partir do trabalho de FERNANDES Jr. (2003) e apresentada na Tabela 6.

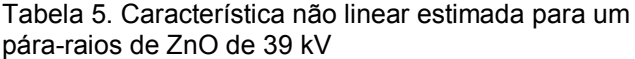

Tabela 6. Característica não linear do pára-raios de SiC do TPC de 230 kV

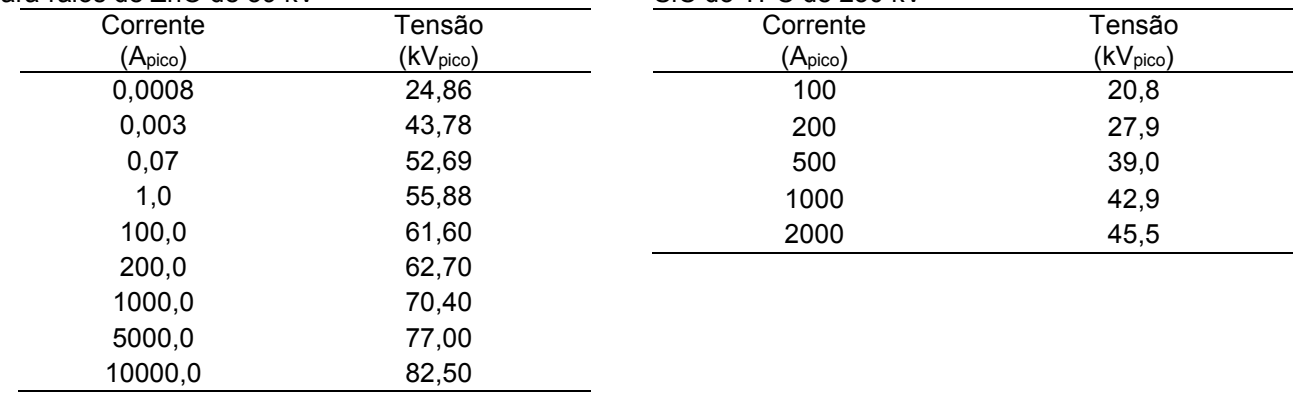

A Figura 7 mostra a comparação da tensão transitória nos terminais secundários do TPC considerando a atuação do circuito de proteção composto pelo pára-raios de SiC (curva em verde), pelo pára-raios de ZnO (curva em azul) e quando o pára-raios falha (curva em vermelho). A falha do pára-raios é simulada retirando-o do modelo do TPC.

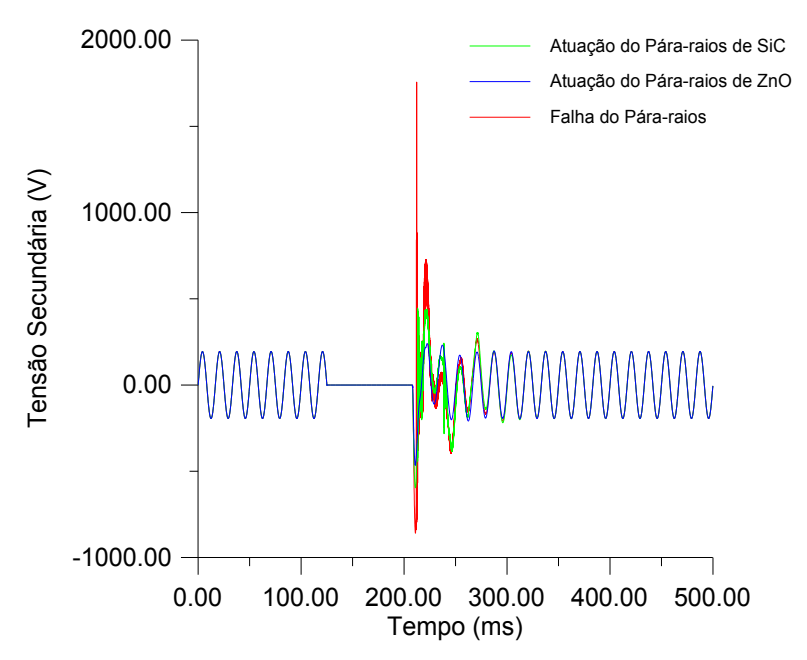

Figura 7. Tensão transitória no secundário do TPC considerando a atuação e falha do circuito de proteção

Uma análise comparativa entre os pára-raios de SiC e ZnO mostra que embora ambos apresentem um desempenho semelhante em termos de limitação de tensão, o amortecimento se dá mais rapidamente quando o circuito de proteção do modelo do TPC é composto pelo pára-raios de ZnO. No caso apresentado na Figura 7, as oscilações transitórias da tensão nos terminais secundários do TPC permanecem até 270,85 ms quando o circuito de proteção é composto pelo pára-raios de ZnO, e até 320,80 ms quando o circuito é composto pelo pára-raios de SiC.

Analisando ainda a Figura 7, pode-se perceber que a tensão transitória nos terminais secundários do TPC apresenta valores bastante elevados quando o pára-raios falha na eliminação do curto-circuito. A tensão referida chega a atingir valores superiores a 1,7 kV, que é capaz de danificar os instrumentos de proteção conectados ao secundário do TPC. Por isso, pode-se afirmar, que o circuito de proteção é bastante eficiente na limitação de sobretensões transitórias quando aparecem nos terminais secundários do TPC.

#### **Conexão e Desconexão ao Barramento de 230 kV**

Esta simulação consiste em simular manobras de chaves seccionadoras localizadas nas proximidades do terminal primário do TPC, quando o TPC é conectado e em seguida desconectado ao barramento de uma subestação de 230/69 kV.

A subestação em estudo é a Bongi/CHESF de 230/69 kV (CHESF/GRL,1999). Seu diagrama unifilar é mostrado na Figura 8. Foram modelados os equipamentos elétricos (disjuntores, chaves seccionadoras, tranformadores, pára-raios e bancos de capacitores), os barramentos, as cargas e as linhas de transmissão dos lados de 69 e 230 V da subestação.

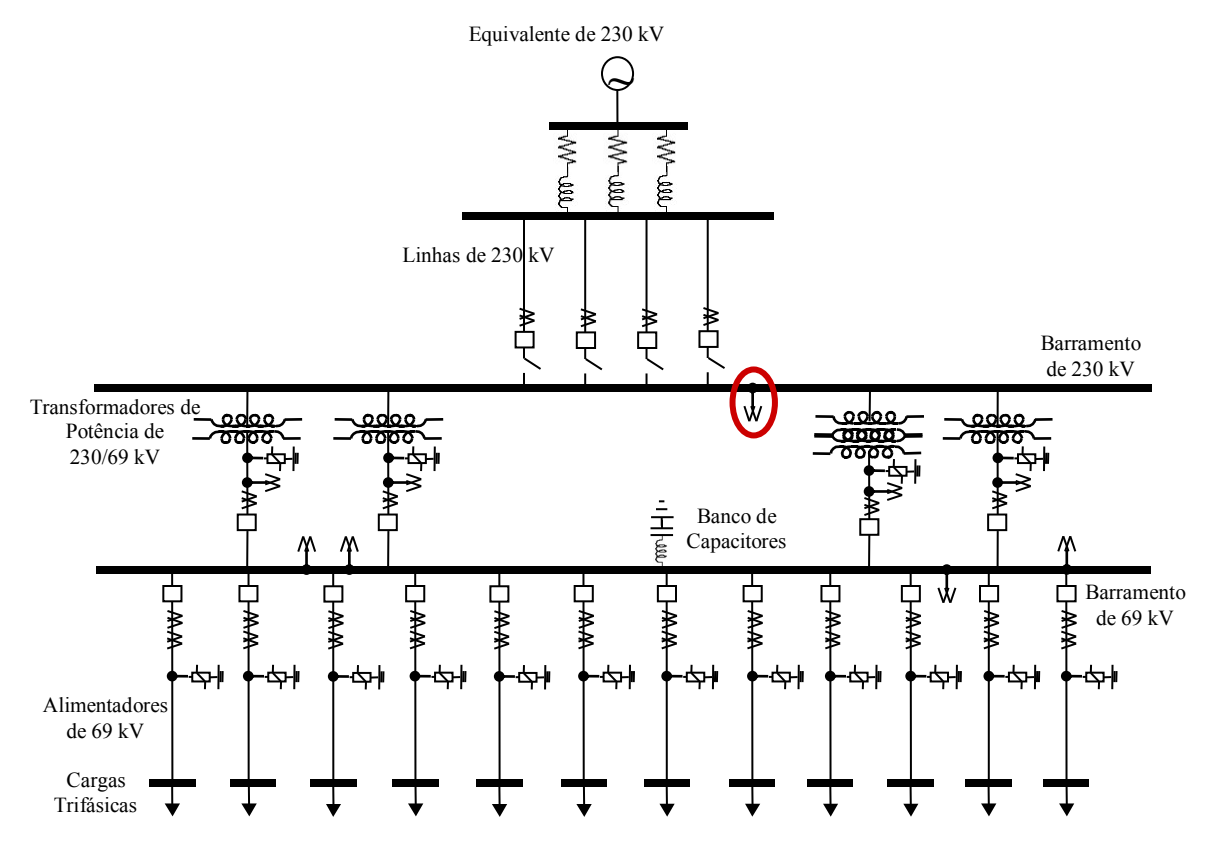

Figura 8. Diagrama unifilar da subestação Bongi/CHESF de 230/69 kV

O equivalente no barramento de 230 kV foi representado como modelo de elemento RL mutuamente acoplado do ATP. Neste caso, o equivalente de Thévenin é adequado para verificar os resultados da simulação, pois normalmente os transitórios observados no TPC apresentam frequências próximas à fundamental. Os valores de sequência apresentados pela CHESF são mostrados na Tabela 7.

Tabela 7. Valores de sequência para o equivalente de 230 kV da subestação Bongi/CHESF

| Sequência zero  |            | Sequência positiva |            |  |
|-----------------|------------|--------------------|------------|--|
| Resistência     | Indutância | Resistência        | Indutância |  |
| 1.1268 $\Omega$ | 20.838 mH  | $0.9681$ $\Omega$  | 28.531 mH  |  |

O TPC destacado na Figura 8 é o alvo das atenções deste estudo. O comportamento da tensão secundária deste TPC é analisado, considerando a atuação e a falha do circuito supressor de ferrorressonância (CSF) do TPC, quando o mesmo é conectado e em seguida desconectado do barramento de 230 kV por chaves seccionadoras. As tensões secundárias dos três TPC do barramento, quando há atuação e falha do CSF, são mostradas nas Figuras 9 e 10, respectivamente.

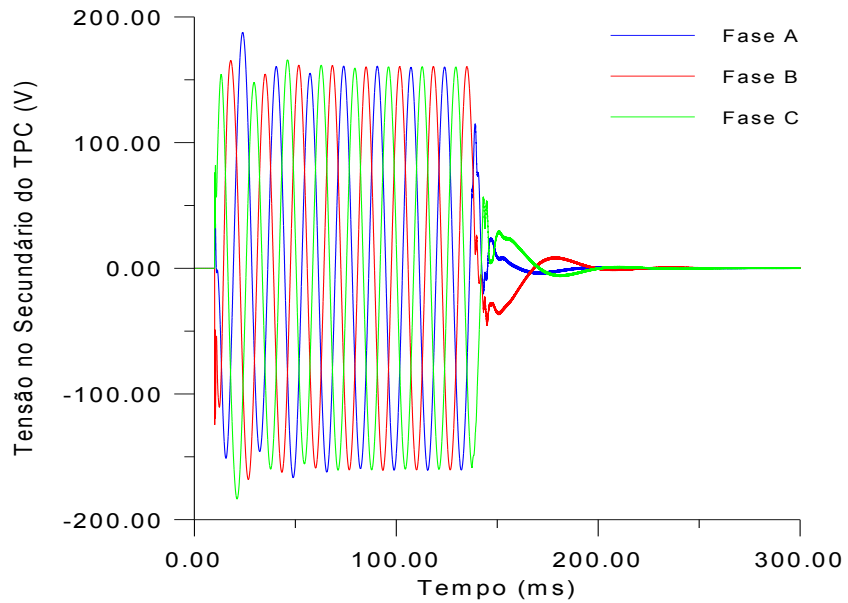

Figura 9. Tensão secundária do TPC considerando a atuação do CSF

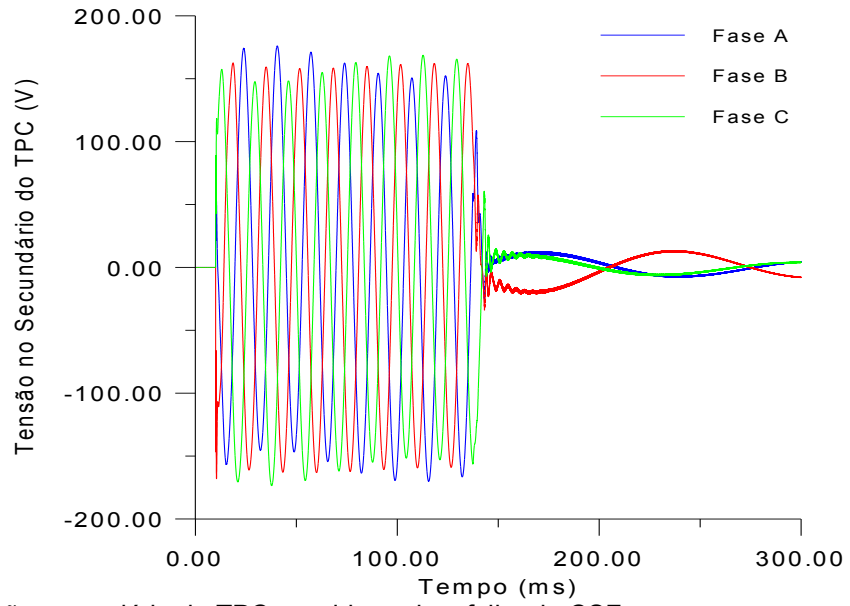

Figura 10. Tensão secundária do TPC considerando a falha do CSF

Observa-se, na Figura 9, que após a energização do TPC as tensões passam por um breve transitório e chegam ao regime permanente em aproximadamente 62 ms. Após a desenergização, as tensões são amortecidas pelo circuito supressor de ferroressonância em aproximadamente 63 ms.

No entanto, na Figura 10, pode-se observar que as oscilações transitórias das formas de onda permanecem pelo menos 125 ms, após a energização do TPC. Isto é devido ao circuito supressor de ferroressonância não estar atuando. Observa-se, ainda, que após a desenergização do TPC, as tensões são amortecidas em um tempo maior do que quando há atuação do CSF, pelo menos 100 ms a mais.

Portanto, o circuito supressor de ferroressonância é eficiente no amortecimento de tensões transitórias que aparecem nos terminais secundários do TPC, quando este é submetido à manobra de chaves seccionadoras.

### **CONCLUSÕES**

Diante dos resultados obtidos nesta pesquisa sobre transformadores de potencial capacitivos, onde se analisou o comportamento do TPC tanto no domínio da frequência como no domínio do tempo, conclui-se que:

- Com a proposta de tornar as simulações de transitórios eletromagnéticos mais realistas, foi feita uma modificação no software TPCalc para o cálculo de parâmetros do TPC, no sentido de obter um modelo mais completo do TPC, que leva em consideração não só os parâmetros lineares (*R, L* e *C*), mas também os parâmetros não lineares (núcleo magnético do transformador indutivo).
- Uma vez calculados os parâmetros do TPC com o software TPCalc, foram feitas simulações digitais e constatou-se que o circuito de proteção é eficiente na limitação de sobretensões transitórias que podem aparecer no secundário do TPC. Além disso, foi observado que o circuito supressor de ferroressonância é eficiente no amortecimento de tensões transitórias nos terminais secundários do TPC.

#### **AGRADECIMENTOS**

Ao CNPq pela bolsa de Iniciação Científica.

Ao professor Damásio, por toda confiança em mim depositada para a realização deste trabalho. A minha mãe Adilma, que sempre trabalhou arduamente para me proporcionar uma boa educação.

### **REFERÊNCIAS BIBLIOGRÁFICAS**

D'AJUZ, A., RESENDE, F. M., CARVALHO, F. M. S., NUNES, I. G., AMON FILHO, J., DIAS, L. E. N., PEREIRA, M. P., KASTRUP FILHO, O., MORAIS, S. A. **Equipamentos Elétricos; Especificação e Aplicação em Subestações de Alta Tensão**. Rio de Janeiro, FURNAS 1985.

FERNANDES Jr., D. **Modelo de Transformadores de Potencial Capacitivos para Estudos de Transitórios Eletromagnéticos**. Tese (Doutorado em Engenharia Elétrica), Centro de Ciências e Tecnologia. Universidade Federal de Campina Grande, dezembro 2003.

IRAVANI, M. R., WANG, X., POLISHCHUK, I., RIBEIRO, J. and SARSHAR, A. **Digital Time-Domain Investigation of Transient Behaviour of Coupling Capacitor Voltage Transformer**. IEEE Transactions on Power Delivery, Vol. 13, No. 2, pp. 622-629, April 1998.

KEZUNOVIC, M., KOJOVIC, Lj., SKENDZIC, V., FROMEN, C. W., SEVCIK, D. R. and NILSSON, S. L. **Digital Models of Coupling Capacitor Voltage Transformers for Protective Relay Transient Studies**. IEEE Transactions on Power Delivery, Vol. 7, No. 4, pp. 1927-1935, October 1992.

MEDEIROS FILHO, S. **Medição de Energia Elétrica**. Rio de Janeiro: Guanabara Dois, 1976.

NEVES, W. L. A., DOMMEL, H. W. **On Modeling Iron Core Nonlinearities**. IEEE Transactions on Power Systems, Vol. 8, No. 2, pp. 417-423, May 1993.

PRESS, W. H., TEUKOLSKY, S. A., VETTERLING, W. T., FLANNERY, B. P. **Numerical Recipes in Fortran - The Art of Scientific Computing**. Second Edition. New York: Cambridge University Press, 1992.

TZIOUVARAS, D. A., MCLAREN, P., ALEXANDER, G., DAWSON, D., EZSTERGALYOS, J., FROMEN, C., GLINKOWSKI, M., HASENWINKLE, I., KEZUNOVIC, M., KOJOVIC, Lj., KOTHEIMER, B., KUFFEL, R., NORDSTROM, J. and ZOCHOLL, S. **Mathematical Models for Current, Voltage and Coupling Capacitor Voltage Transformers**. IEEE Transactions on Power Delivery, Vol. 15, No. 1, pp. 62-72, January 2000.

## **APÊNDICE Conversão da Curva** *Vrms* **-** *Irms* **para Valores de Pico da Curva λ –** *i*

A curva fluxo – corrente (λ – *i*) que caracteriza os elementos que contêm núcleo ferromagnético do TPC pode ser calculada a partir dos valores da curva de saturação tensão – corrente (*Vrms* - *Irms*). Para cada segmento linear *k* da curva λ *– i* , o valor do pico de fluxo é dado pela expressão abaixo:

$$
\lambda_k = \frac{\sqrt{2}V_{k-rms}}{\omega},\tag{9}
$$

em que ω é a frequência angular.

Para o primeiro segmento da curva λ *– i* , o valor de pico da corrente é dado por:

 $i_1 = \sqrt{2} I_{1-rms}$  (10)

Sabendo-se que o fluxo é uma função senoidal, do tipo  $\lambda_k(\theta)$  =  $\lambda_k$ sen $\theta$ , pode-se obter o pico de corrente para os outros segmentos (*k* 2), a partir da avaliação da corrente *Ik-rms* para cada segmento *k*, usando a Equação (11) a seguir:

$$
I_{k-rms}^2 = \frac{2}{\pi} \left[ \int_0^{\theta_1} \left( \frac{\lambda_k \operatorname{sen}\theta}{L_1} \right)^2 d\theta + \int_{\theta_1}^{\theta_2} \left( i_1 + \frac{\lambda_k \operatorname{sen}\theta - \lambda_1}{L_2} \right)^2 d\theta + \dots + \left[ \int_{\theta_{k-1}}^{\theta_{k-rms}} \left( i_1 + \frac{\lambda_k \operatorname{sen}\theta - \lambda_{k-1}}{L_k} \right)^2 d\theta \right] \right]
$$
(11)

Na Equação (11), a única variável desconhecida é a indutância *L<sup>k</sup>* do último segmento, pois seu valor depende de *ik*que ainda vai ser determinado. A Equação (11) pode ser reescrita da forma abaixo:

$$
a_k Y_k^2 + b_k Y_k + c_k = 0,\t\t(12)
$$

com *ak, b<sup>k</sup>* e *c<sup>k</sup>* conhecidos e *Y<sup>k</sup>* 1 *L<sup>k</sup>* a ser determinado. *Y<sup>k</sup>* pode ser obtido, encontrando a solução positiva da Equação (12). Dessa forma, o pico de corrente *i<sup>k</sup>* é computado através da Equação (13):

 $i_k = i_{k-1} + Y_k(\lambda_k - \lambda_{k-1}).$  (13)